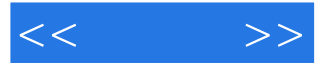

 $<<$  >>

- 13 ISBN 9787115263032
- 10 ISBN 7115263035

出版时间:2011-12

页数:548

PDF

更多资源请访问:http://www.tushu007.com

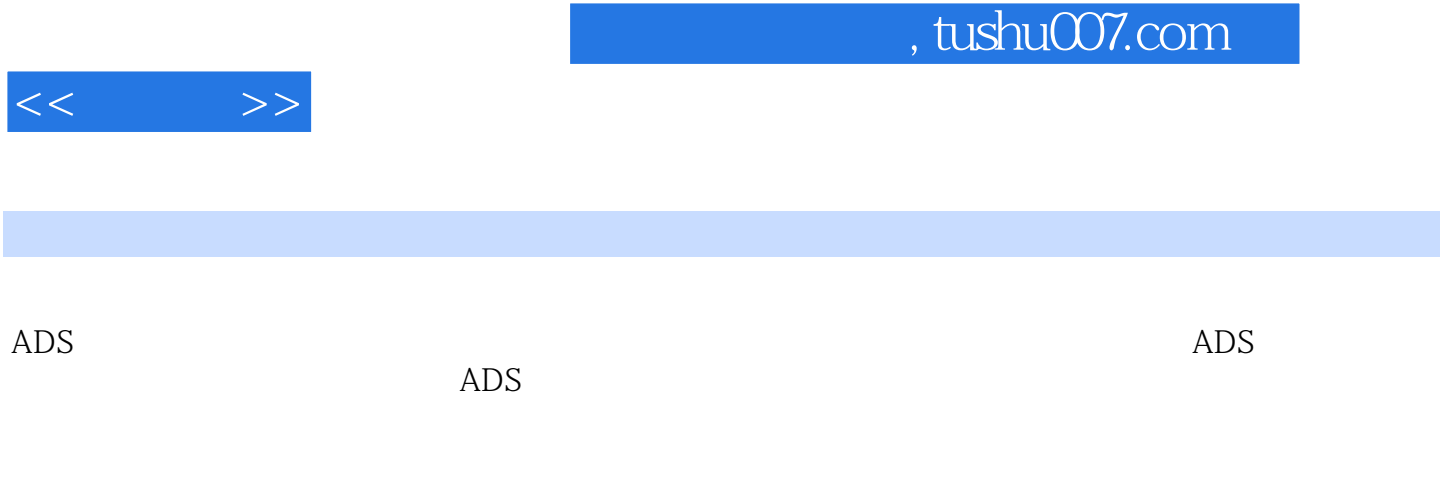

 $\rm ADS$ 

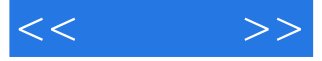

USB 1 ADS  $1.1$  $1.1.1$  $1.1.2$  $1.1.3$  $1.1.43G$ 1.1.5 GPS  $1.2$  $1.21$  $1.22$  $1.23$  $1.24$  $1.3$  ADS 1.31 1.32 ADS 1.33 ADS 1.34 ADS  $\frac{2}{21}$  ADS ADS  $21.1$  ADS 21.2 ADS  $22ADS$ 221 222 223 224 3 ADS  $31$  $32$ 32.1 File 3.2.2 View Tools 3.23 Window Design Kit 324Design Guide Help 33 331 332  $34$ 341 342 4 ADS  $4.1$  $4.1.1$  $4.1.2$ 41.3

 $<< \qquad \Rightarrow$ 

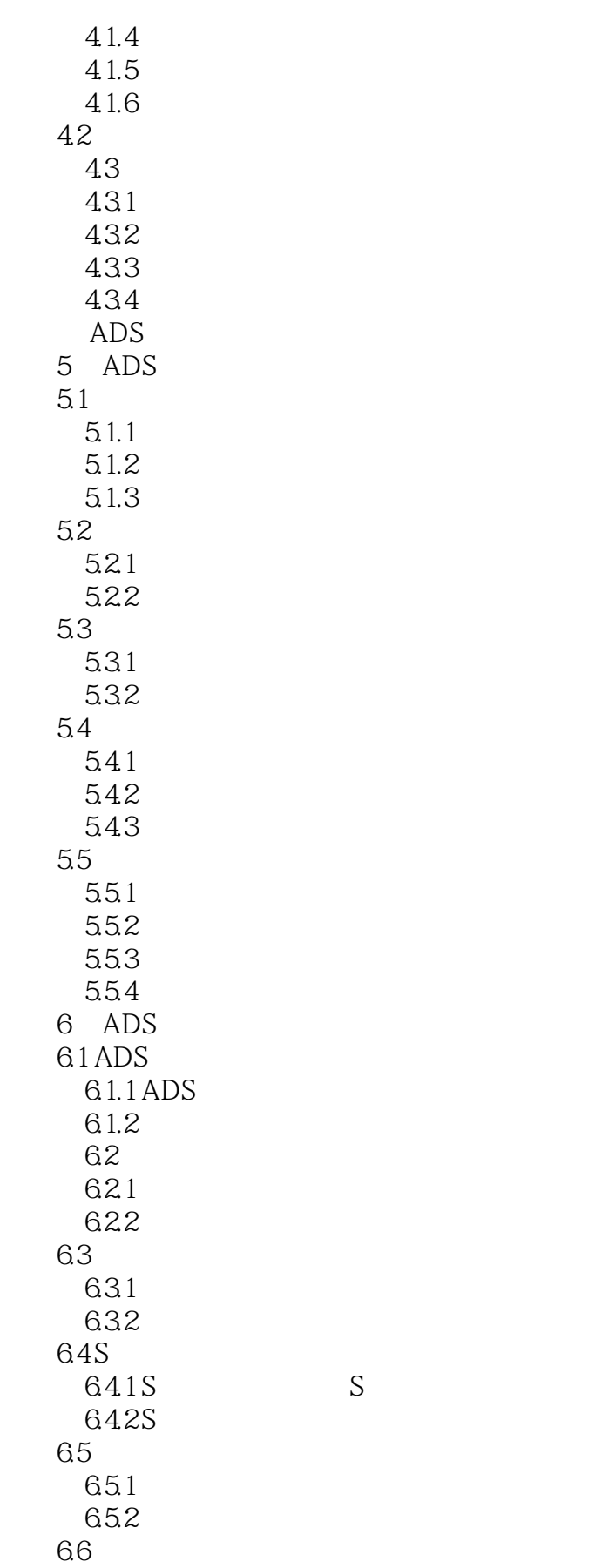

 $<<$   $>>$ 

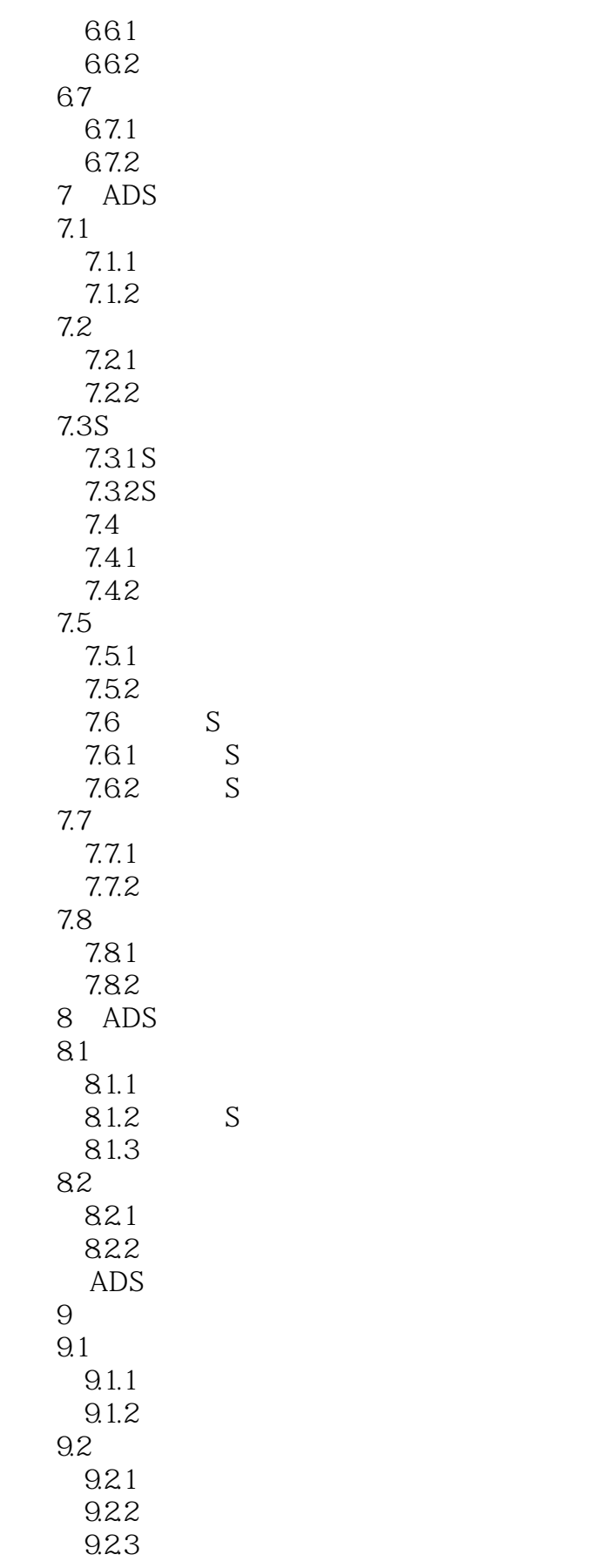

 $<< \qquad >>$ 

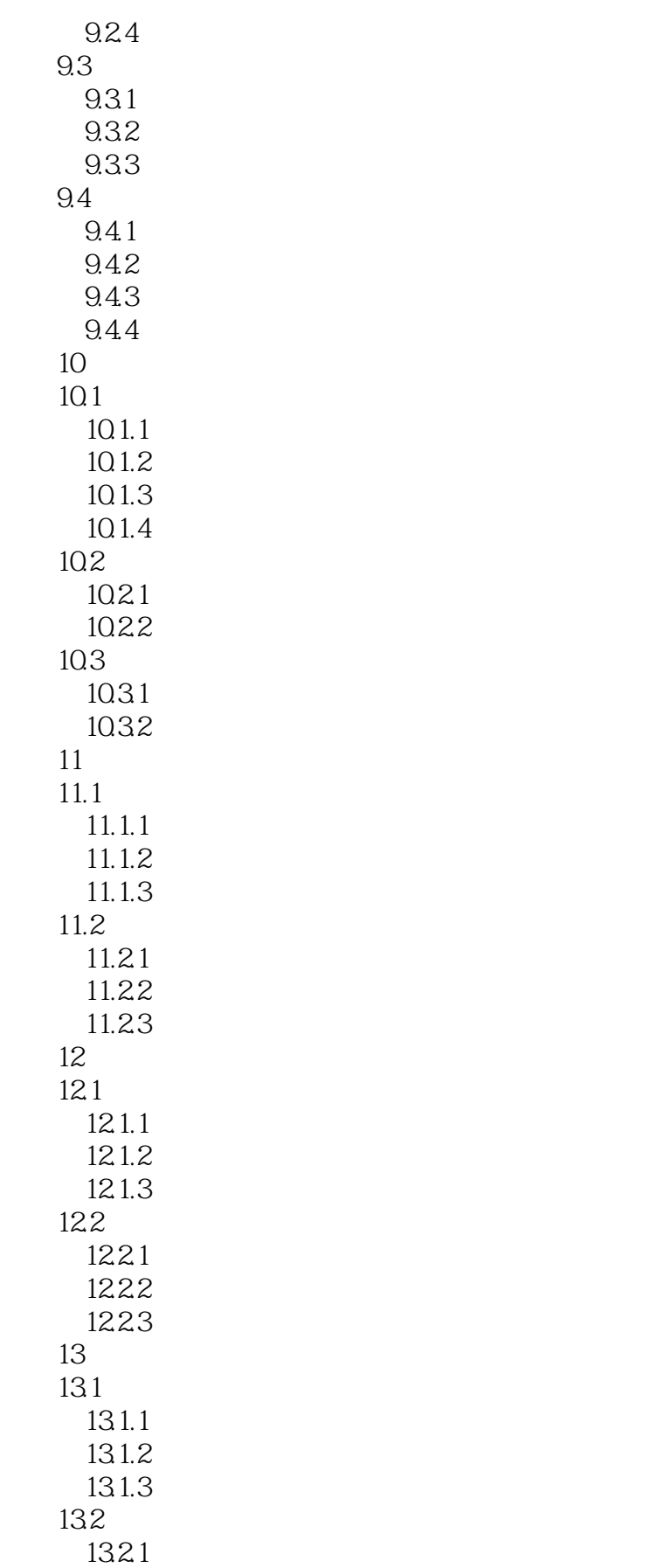

 $<< \qquad \Rightarrow$ 

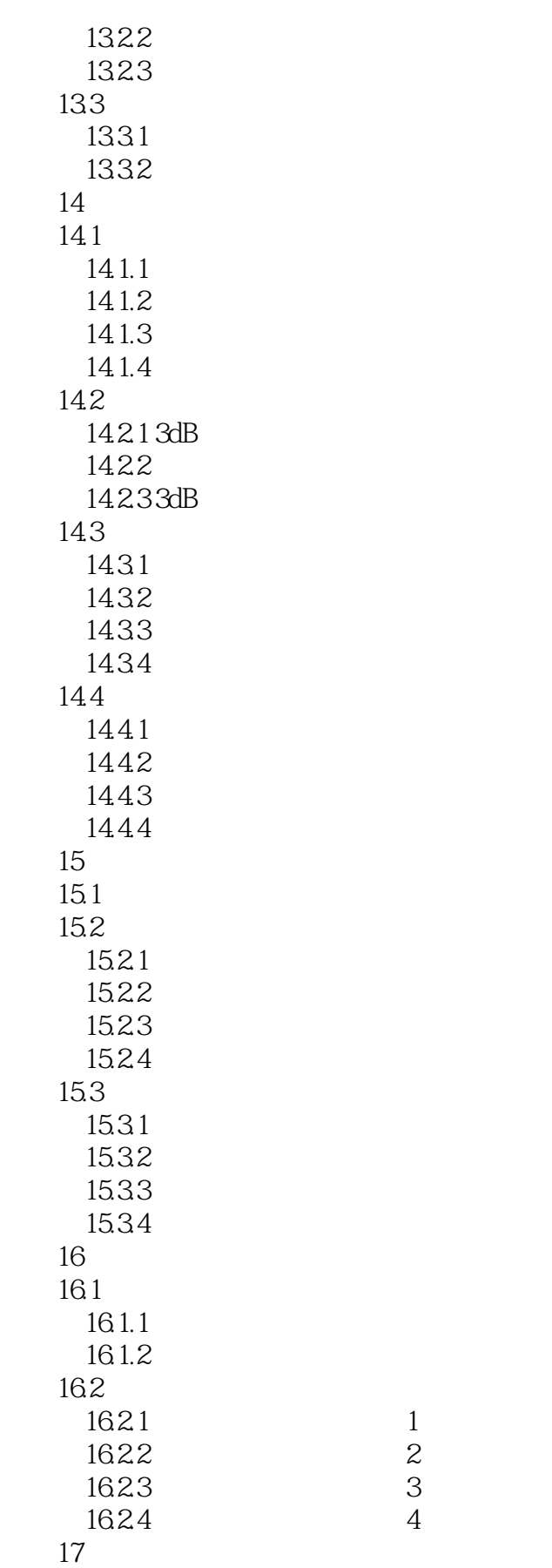

 $<<$   $>>$ 

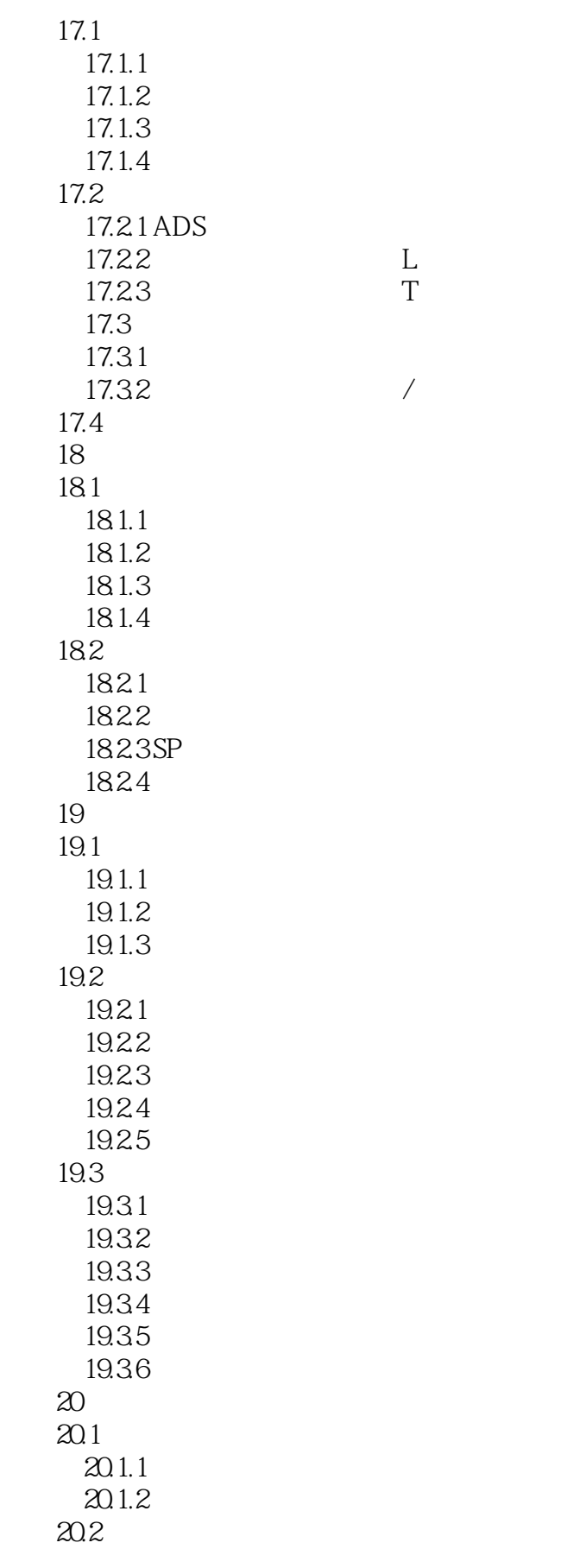

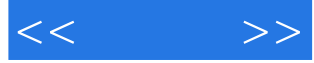

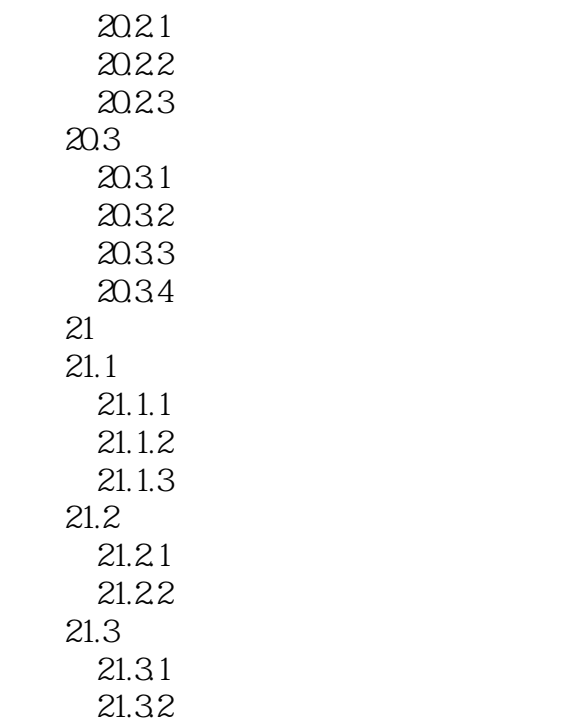

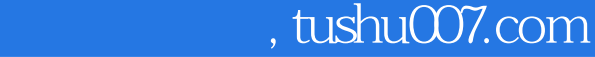

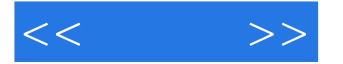

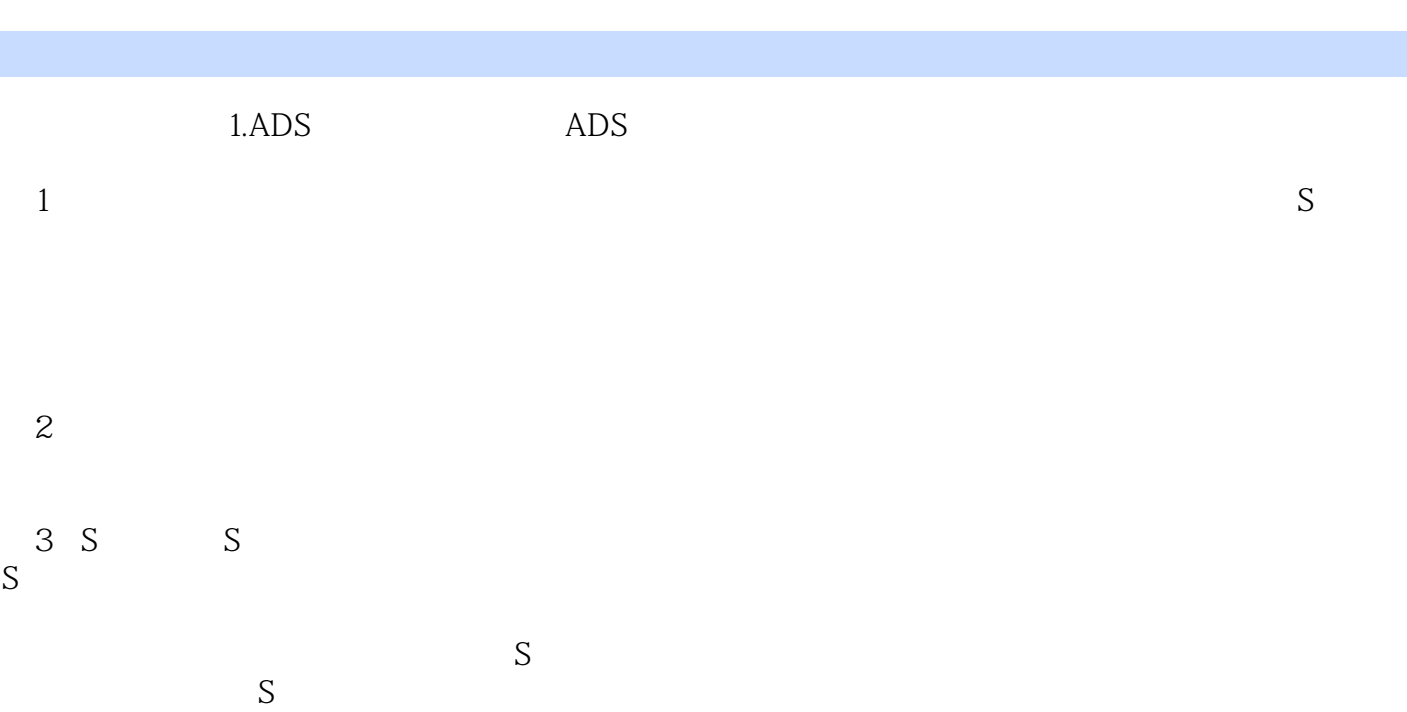

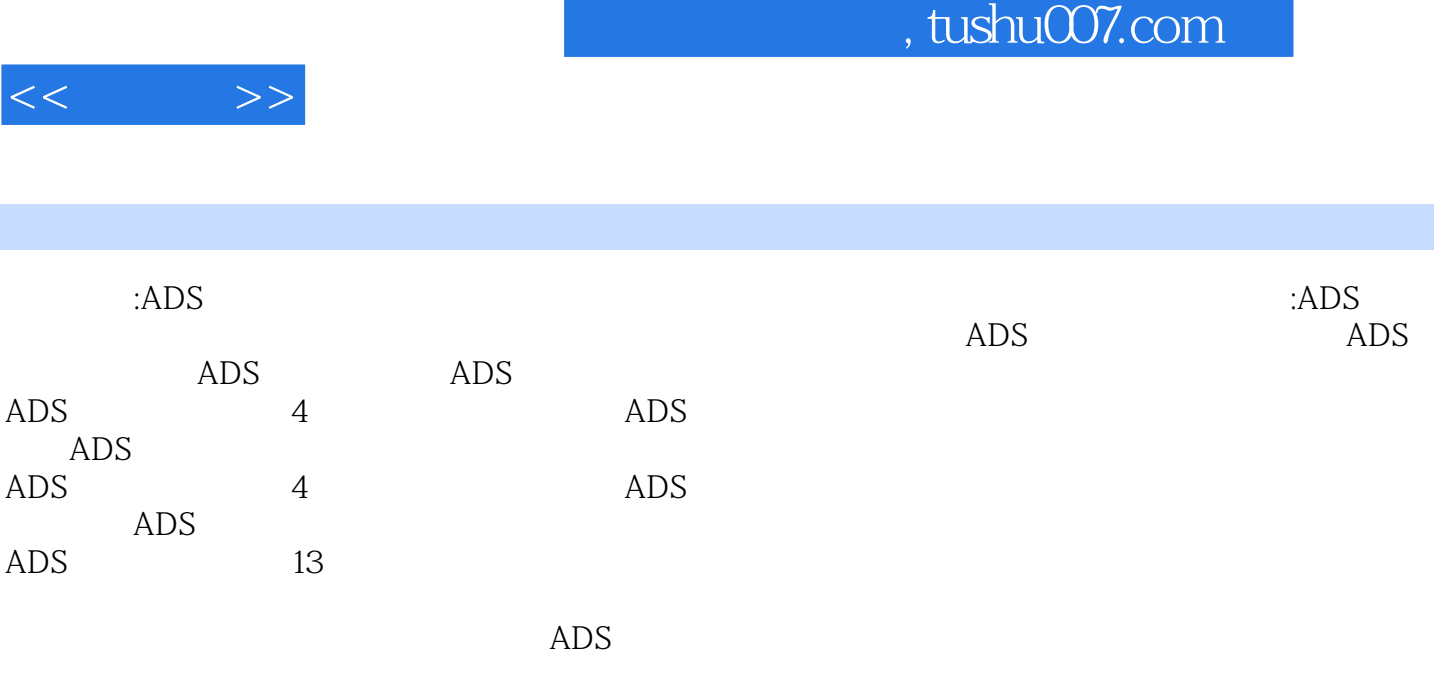

ADS工作界面,仿真功能,实例详解。

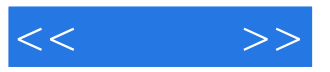

本站所提供下载的PDF图书仅提供预览和简介,请支持正版图书。

更多资源请访问:http://www.tushu007.com